## **Anhang**

#### **A3: Definitionen einiger Größen aus der Filtrationstechnik**

Die **Bettporosität** oder Schüttungsporosität ε (DVGW W212) ist das Verhältnis vom Zwischenraumvolumen zwischen den Körnern der Schüttung  $V<sub>z</sub>$  zum Gesamtvolumen der Schüttung  $V_B$ :

$$
\varepsilon = \frac{V_z}{V_B} \tag{A3.1}
$$

Die **Kornporosität**  $\varepsilon_{K}$  ist entsprechend das Verhältnis vom Porenvolumen des Korns zum Gesamtvolumen des Korns.

Die **Filtergeschwindigkeit** und die **Spülgeschwindigkeit** v<sub>f</sub> stellen das Verhältnis des durch den Filter transportierten Volumenstroms Q zur Filterquerschnittsfläche  $A_F$  bei der Filtration oder bei der Spülung dar. Sie stellen jeweils eine mittlere Geschwindigkeit dar, die man als die Strömungsgeschwindigkeit eines kolbenförmigen Strömungsprofils durch den leeren Filter interpretieren kann.

$$
v_f = \frac{Q}{A_F} \tag{A3.2}
$$

Die **Feststoffdichte** (DVGW W212)  $ρ_s$  ist bei porösen Filtermaterialien der Quotient aus Masse und Feststoffvolumen (unter Ausschluß des Hohlraumvolumens im Korn). Bei nicht porösen Materialien ist die Feststoffdichte identisch mit der Kornrohdichte und der Kornnaßdichte.

Die **Kornrohdichte**  $ρ<sub>K</sub>$  (DVGW W212) ist der Quotient aus der Masse und jenem Kornvolumen, das die Poren und Blasen einschließt. Sie ist über die Kornporosität  $\varepsilon_K$  mit der Feststoffdichte gekoppelt.

$$
\rho_{\rm K} = (1 - \varepsilon_{\rm K}) \cdot \rho_{\rm S} \tag{A3.3}
$$

Bei der Unterwasserlagerung im Filter füllen sich offene Porenräume der Filtermaterials mit Wasser. Die Dichte des wassergesättigten Filtermaterials wird als **Kornnaßdichte** ρ<sub>N</sub> bezeichnet.

$$
\rho_{\rm N} = \rho_{\rm K} \cdot \left( 1 + \frac{\varepsilon_{\rm K} \cdot \rho}{\left( 1 - \varepsilon_{\rm K} \right) \cdot \rho_{\rm S}} \right) \tag{A3.4}
$$

#### **A4: Anmerkungen zur Lösung der Strömungsgleichung**

#### **A4.1: Die Wirbeltransportgleichung für Kugelumströmungen**

Die Navier-Stokes Gleichungen lauten für den inkompressiblen Fall, wie er bei herkömmlichen Strömungen mit Wasser vorliegt:

$$
\rho \cdot \left[ \frac{\partial \vec{v}}{\partial t} + (\vec{v} \cdot \nabla) \vec{v} \right] - \eta \cdot \Delta \vec{v} = -\nabla p
$$
\n(A4.1)\n
$$
\text{div}(\vec{v}) = 0
$$

Für numerische Berechnungen von Kugelumströmungen ist es vorteilhaft, Kugelkoordinaten zu verwenden und die Navier-Stokes Gleichungen durch die Wirbeltransportgleichung zu ersetzen. Mit den Umformungen nach den Gl. A4.2, A4.3 und A4.4 aus der Vektoranalysis (BRONSTEIN et al. 1995, S. 597, Gl. 17.70.b)

$$
(\vec{v} \cdot \nabla)\vec{v} = \frac{1}{2}\nabla(\vec{v}^2) - \vec{v} \times (\nabla \times \vec{v})
$$
 (A4.2)

$$
\Delta \vec{v} = \nabla \underbrace{(\nabla \cdot \vec{v})}_{\text{div}(\vec{v})=0} - \nabla \mathbf{x} (\nabla \mathbf{x} \vec{v})
$$
\n(A4.3)

$$
\vec{\omega} = \nabla \times \vec{v} = \text{rot}\,\vec{v}
$$
 (A4.4)

erhält man: ∂  $\vec{\omega} + v \cdot \nabla \times \vec{\omega}$ ρ  $\vec{v}$ ,  $1$   $\vec{v}$  ( $\vec{v}$ )  $\vec{v}$   $\vec{v}$  ( $\vec{v}$ )  $\vec{v}$   $\vec{v}$ t  $+\frac{1}{2}\nabla(\vec{v}^2)-\vec{v} \times \vec{\omega} + v \cdot \nabla \times \vec{\omega} = -\frac{1}{2}\cdot \nabla p$ 2  $(\vec{v}^2) - \vec{v} \times \vec{\omega} + v \cdot \nabla \times \vec{\omega} = -\frac{1}{\nu} \cdot \nabla p$  (A4.5)

Aus der Rotation eines jeden Gliedes folgt dann (mit rot $(\nabla p) = \vec{0}$ ) die instationäre Wirbeltransportgleichung in vektorieller Darstellungsform:

$$
\frac{\partial}{\partial t} \frac{\vec{\omega}}{\partial t} - \nabla \mathbf{x} (\vec{v} \times \vec{\omega}) + \mathbf{v} \cdot \nabla \mathbf{x} (\nabla \mathbf{x} \cdot \vec{\omega}) = \vec{0}
$$
 (A4.6)

Im folgenden soll der Spezialfall der rotationssymmetrischen Strömungen in Kugelkoordinaten betrachtet werden. Durch diese Vorgehensweise wird das naturgemäß 3 dimensionale Strömungsproblem auf ein quasi 2-dimensionales Problem reduziert.

In Kugelkoordinaten besitzt der Wirbelvektor  $\vec{\omega}$ <sup>ω</sup> unter der Bedingung einer rotationssymmetrischen Strömung lediglich noch eine von Null verschiedene Koordinate, die im folgenden als die Wirbelstärke φ bezeichnet wird. Weiterhin verschwinden auch alle partiellen Ableitungen nach ϕ.

D. h. es gilt: 
$$
\vec{\omega} = \begin{bmatrix} \omega_r \\ \omega_{\theta} \\ \omega_{\varphi} \end{bmatrix} = \begin{bmatrix} 0 \\ 0 \\ \phi \end{bmatrix} = \begin{bmatrix} 0 \\ 0 \\ \frac{1}{r} \cdot \left( \frac{\partial (r \cdot v_{\theta})}{\partial r} - \frac{\partial v_r}{\partial \theta} \right) \end{bmatrix}
$$
(A4.7)

Unter Ausnutzung der Rotationssymmetrie und der Stromfunktion nach Gl. 4.2 und 4.3 in Kugelkoordinaten berechnen sich die in den Gl. A4.5 und A4.6 auftretenden Terme zu:

$$
\vec{v} \times \vec{\omega} = \begin{bmatrix} \frac{1}{r \cdot \sin \theta} \cdot \frac{\partial \psi}{\partial r} \cdot \phi \\ \frac{1}{r^2 \cdot \sin \theta} \cdot \frac{\partial \psi}{\partial \theta} \cdot \phi \\ 0 \end{bmatrix}
$$
(A4.8)

$$
rot(\vec{v} \times \vec{\omega}) = \begin{bmatrix} 0 \\ 0 \\ \frac{1}{r} \left[ \frac{\partial \psi}{\partial \theta} \cdot \frac{\partial}{\partial r} \left( \frac{\phi}{r \cdot \sin \theta} \cdot \right) - \frac{\partial \psi}{\partial r} \frac{\partial}{\partial \theta} \left( \frac{\phi}{r \cdot \sin \theta} \right) \right] & (A4.9)
$$
\n
$$
rot\vec{\omega} = \begin{bmatrix} \frac{1}{r \cdot \sin \theta} \cdot \frac{\partial}{\partial \theta} (\sin \theta \cdot \phi) \\ -\frac{1}{r} \cdot \frac{\partial}{\partial r} (r \cdot \phi) \\ 0 \end{bmatrix} & (A4.10)
$$

$$
\text{rot\,rot\vec{\omega}} = \begin{bmatrix} 0 \\ 0 \\ -\frac{1}{r \cdot \sin \theta} \left[ \frac{\partial^2}{\partial r^2} (\phi \cdot r \cdot \sin \theta) + \frac{\sin \theta}{r^2} \frac{\partial}{\partial \theta} \left( \frac{1}{\sin \theta} \cdot \frac{\partial (\phi \cdot r \cdot \sin \theta)}{\partial \theta} \right) \right] \end{bmatrix} (A4.11)
$$

Die ursprünglich als vektorielle Wirbeltransportgleichung (A4.6) formulierten Navier-Stokes Gleichungen (A4.1) reduzieren sich mit den Gl. A4.9 und A4.11 auf eine skalare Gleichung für die Wirbelstärke (Gl. A4.12).

$$
\frac{\partial \phi}{\partial t} + \frac{1}{r} \left[ \frac{\partial \psi}{\partial r} \frac{\partial}{\partial \theta} \left( \frac{\phi}{r \cdot \sin \theta} \right) - \frac{\partial \psi}{\partial \theta} \cdot \frac{\partial}{\partial r} \left( \frac{\phi}{r \cdot \sin \theta} \right) \right]
$$
  
= 
$$
\frac{v}{r \cdot \sin \theta} \left[ \frac{\partial^2}{\partial r^2} (\phi \cdot r \cdot \sin \theta) + \frac{\sin \theta}{r^2} \frac{\partial}{\partial \theta} \left( \frac{1}{\sin \theta} \cdot \frac{\partial (\phi \cdot r \cdot \sin \theta)}{\partial \theta} \right) \right]
$$
(A4.12)

Aus Gl. A4.5 folgt mit den Gl. A4.8 und A4.10 eine weitere Darstellungsform der Navier-Stokes Gleichungen, die sich insbesondere für Druckberechnungen aus dem Geschwindigkeitsfeld eignen.

$$
-\frac{1}{\rho} \cdot \frac{\partial p}{\partial r} = \frac{\partial v_r}{\partial t} + \frac{1}{2} \cdot \frac{\partial}{\partial r} \left( v_r^2 + v_\theta^2 \right) - v_\theta \cdot \phi - \frac{v}{r \cdot \sin \theta} \cdot \frac{\partial}{\partial \theta} \left( \sin \theta \cdot \phi \right) \tag{A4.13}
$$

$$
-\frac{1}{\rho \cdot r} \cdot \frac{\partial p}{\partial \theta} = \frac{\partial v_\theta}{\partial t} + \frac{1}{2 \cdot r} \cdot \frac{\partial}{\partial \theta} \left( v_r^2 + v_\theta^2 \right) + v_r \cdot \phi - \frac{v}{r} \cdot \frac{\partial}{\partial r} \left( r \cdot \phi \right) \tag{A4.14}
$$

Ersetzt man die Wirbelstärke φ durch die Geschwindigkeiten nach Gl. 4.36, so entsteht daraus ein nur von den Strömungsgeschwindigkeiten und dem Druck abhängiges Gleichungssystem.

$$
\frac{\partial v_r}{\partial t} + v_r \cdot \frac{\partial v_r}{\partial r} + \frac{v_\theta}{r} \frac{\partial v_r}{\partial \theta} - \frac{v_\theta^2}{r} = -\frac{1}{\rho} \cdot \frac{\partial p}{\partial r}
$$
\n
$$
+ v \cdot \left[ \frac{1}{r^2} \cdot \frac{\partial}{\partial r} \left( r^2 \cdot \frac{\partial v_r}{\partial r} \right) + \frac{1}{r^2 \sin \theta} \cdot \frac{\partial}{\partial \theta} \left( \sin \theta \cdot \frac{\partial v_r}{\partial \theta} \right) - \frac{2 \cdot v_r}{r^2} - \frac{2}{r^2} \cdot \frac{\partial v_\theta}{\partial \theta} - \frac{2}{r^2} \cdot v_\theta \cdot \cot \theta \right]
$$
\n(A4.15)

$$
\frac{\partial v_{\theta}}{\partial t} + v_{r} \cdot \frac{\partial v_{\theta}}{\partial r} + \frac{v_{\theta}}{r} \frac{\partial v_{\theta}}{\partial \theta} + \frac{v_{\theta} \cdot v_{r}}{r} = -\frac{1}{\rho \cdot r} \cdot \frac{\partial p}{\partial \theta}
$$
\n
$$
+ v \cdot \left[ \frac{1}{r^{2}} \cdot \frac{\partial}{\partial r} \left( r^{2} \cdot \frac{\partial v_{\theta}}{\partial r} \right) + \frac{1}{r^{2} \sin \theta} \cdot \frac{\partial}{\partial \theta} \left( \sin \theta \cdot \frac{\partial v_{\theta}}{\partial \theta} \right) + \frac{2}{r^{2}} \cdot \frac{\partial v_{r}}{\partial \theta} - \frac{v_{\theta}}{r^{2} \sin^{2} \theta} \right]
$$
\n(A4.16)

$$
\frac{1}{r^2} \cdot \frac{\partial (r^2 \cdot v_r)}{\partial r} + \frac{1}{r \cdot \sin \theta} \frac{\partial (v_{\theta} \cdot \sin \theta)}{\partial \theta} = 0
$$
 (A4.17)

## **A4.2: Das Strömungsgitter**

Zur Diskretisierung der Kugelumströmung wird um die Kugel ein konzentrisches Gitter erzeugt, wobei an den Gitterpunkten die diskretisierte Wirbeltransportgleichung sowie die Stromfunktionsgleichung erfüllt sein müssen (vgl. Bild A4.1).

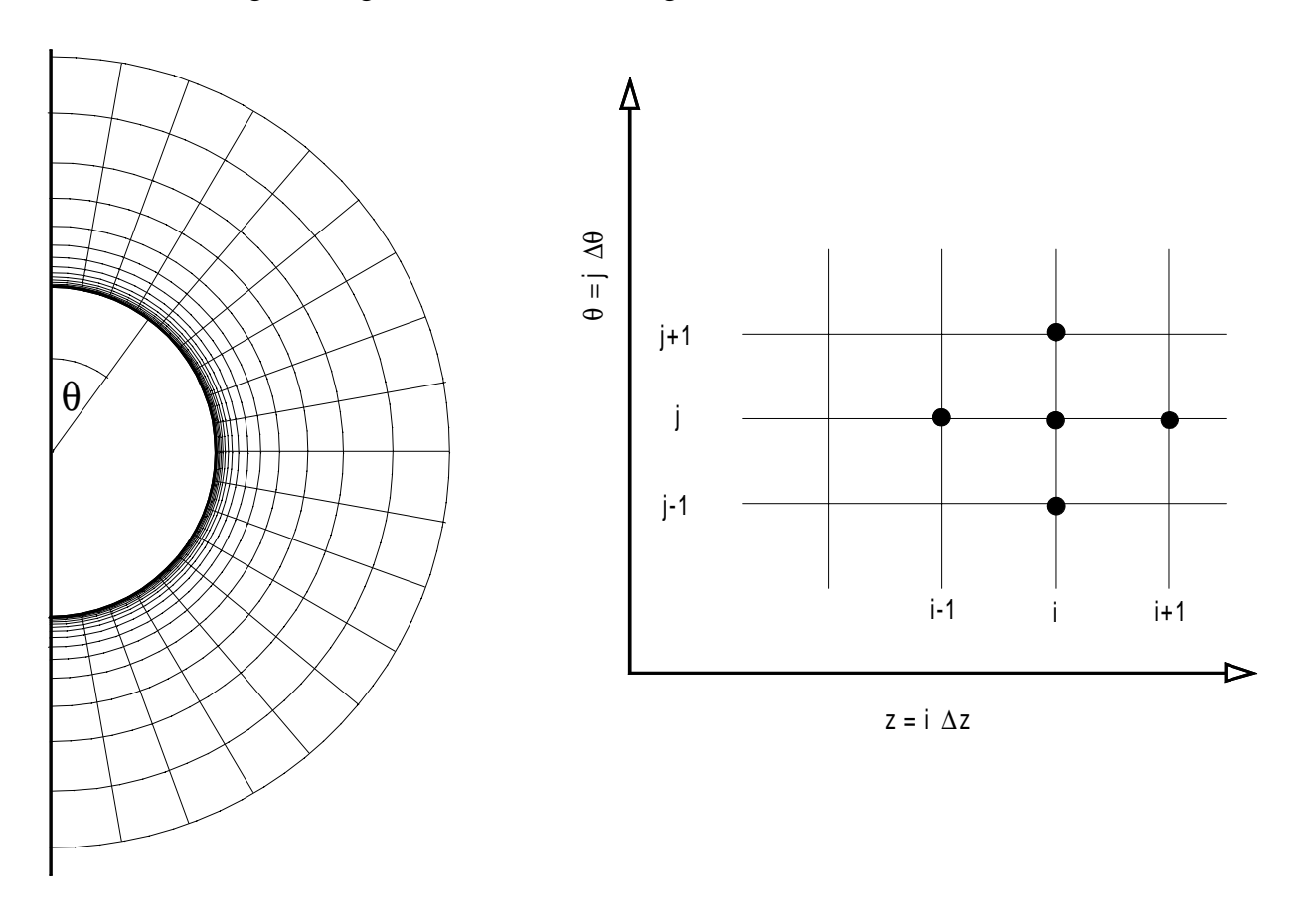

**Bild A4.1:** Konzentrisches Gitter um die Kugel (links) und äquidistantes Gitter für die Berechnung (rechts)

Die Diskretisierung erfolgt dadurch, daß die Differentialquotienten in der Regel durch zentrale Differenzenquotienten 2. Ordnung der Form

$$
\left. \frac{\partial f}{\partial z} \right|_{i} \approx \frac{f_{i+1} - f_{i-1}}{2 \cdot \Delta z} \tag{A4.18}
$$

$$
\left. \frac{\partial^2 f}{\partial z^2} \right|_{i} \approx \frac{f_{i+1} - 2f_i + f_{i-1}}{\Delta z^2}
$$
 (A4.19)

$$
\frac{\partial}{\partial z} \left( g(z) \cdot \frac{\partial f}{\partial z} \right)_{i} \approx \frac{g_{i+\frac{1}{2}} \cdot f_{i+1} - \left[ g_{i+\frac{1}{2}} + g_{i-\frac{1}{2}} \right] \cdot f_{i} + g_{i-\frac{1}{2}} \cdot f_{i-1}}{\Delta z^{2}}
$$
(A4.20)

mit konstanter Schrittweite ∆z approximiert werden.

Erfahrungsgemäß treten in der Nähe der umströmten Oberflächen die stärksten Veränderungen der Strömungsgrößen auf, so daß hier ein möglichst engmaschiges Gitternetz wünschenswert ist. Aufgrund des Konfliktes, ein möglichst engmaschiges Gitter zu verwenden ohne dabei die Rechenzeiten zu stark ansteigen zu lassen, wird nur für die radiale Richtung, wie bei JENSON (1959), eine Koordinatentransformation der Form

$$
r^* = \exp(z) \tag{A4.21}
$$

eingeführt und das Gitter dann mit äquidistanten Gitterabständen ∆z und ∆θ aufgebaut.

In den numerischen Berechnungen zur Kugelumströmung mit dem Happel-Modell war die Verwendung von 20 Gitterpunkten in radialer Richtung sowie 20 Gitterpunkten in tangentialer Richtung ausreichend. Bei den Berechnungen mit der komplexeren Strömungsgeometrie des modifizierten Happel-Modells sind dagegen 20 Gitterpunkte in radialer Richtung und 60 Gitterpunkte in tangentialer Richtung verwendet worden, um die Strömung in dem Einströmfenster sowie dem Ausströmfenster mit hinreichender Genauigkeit darstellen zu können.

Es ist für numerische Berechnungen weiterhin vorteilhaft, dimensionslose Größen einzuführen. Die Wirbeltransportgleichung (Gl. 4.35) und die Gleichung der Wirbelstärke (Gl. 4.37) werden unter Verwendung der dimensionslosen Größen nach Tabelle A4.1 in die dimensionslosen Darstellungen der Wirbeltransportgleichung (A4.22) und der Wirbelstärke (Gl. A4.23) überführt.

| dimensionslose Kenngrößen   | Formelzeichen     | Definition                                              |
|-----------------------------|-------------------|---------------------------------------------------------|
| Radius                      | $r^*$             | $r^* = \frac{1}{r}$<br>$a_{k}$                          |
| transformierter Radius      | Z                 | $z = ln \frac{r}{r}$<br>$a_{k}$                         |
| Zeit                        | τ                 | $\tau = \frac{v \cdot t}{d_e^2}$                        |
| Wirbelstärke                | $\phi^*$          | $\phi^* = \frac{\phi \cdot d_k}{\phi}$                  |
| transformierte Wirbelstärke | φ                 | $\varphi = \varphi^* \cdot e^z \cdot \sin \theta$       |
| Stromfunktion               | $\overline{\Psi}$ | $\overline{\psi} = \frac{\Upsilon}{\Upsilon \cdot d_k}$ |

**Tabelle A4.1:** Zusammenstellung der dimensionslosen Kenngrößen

$$
\frac{\partial \phi}{\partial \tau} = \frac{4}{e^{2z}} \cdot (\Delta_{\theta} + \Delta_z)
$$
 (A4.22)

 $\sim$  ( $\sim$ 

mit  $\Delta_z$ 

$$
\Delta_z = e^z \cdot \frac{\partial}{\partial z} \left( \frac{1}{e^z} \cdot \frac{\partial \varphi}{\partial z} \right) + \frac{2}{e^z \sin \theta} \cdot \frac{\partial \overline{\psi}}{\partial \theta} \left( \frac{\partial \varphi}{\partial z} - 2 \cdot \varphi \right)
$$
  

$$
\Delta_{\theta} = \sin \theta \cdot \frac{\partial}{\partial \theta} \left( \frac{1}{\sin \theta} \cdot \frac{\partial \varphi}{\partial \theta} \right) - \frac{2}{e^z \sin \theta} \cdot \frac{\partial \overline{\psi}}{\partial z} \left( \frac{\partial \varphi}{\partial \theta} - 2 \cdot \varphi \cdot \cot \theta \right)
$$

$$
\varphi = \frac{8}{e^z} \left[ \frac{\partial}{\partial z} \left( \frac{1}{e^z} \cdot \frac{\partial \overline{\psi}}{\partial z} \right) + \frac{\sin \theta}{e^z} \cdot \frac{\partial}{\partial \theta} \left( \frac{1}{\sin \theta} \cdot \frac{\partial \overline{\psi}}{\partial \theta} \right) \right]
$$
(A4.23)

#### **A4.3: Vergleich der numerischen Lösungen mit bekannten Ergebnissen**

Zur Überprüfung des numerischen Verfahrens sowie des Programm-Codes wurden Ergebnisse mit bekannten analytischen und numerischen Ergebnissen verglichen.

Es zeigte sich, daß die mit dem entwickelten Programm-Code berechneten numerischen Ergebnisse unter schleichenden Bedingungen Abweichungen unter 0,5% gegenüber den analytischen Lösungen nach Gl. 4.4 und Gl. 4.11 besitzen.

Bei größeren Reynoldszahlen wurden zum Vergleich die numerischen Ergebnisse zur Kugelumströmung von JENSON (1959) herangezogen. JENSON (1959) betrachtete in seinen Untersuchungen den Fall einer freien Kugelumströmung, die er mit der stationären Wirbeltransportgleichung und den Randbedingungen nach KUWABARA (vgl. Tabelle 4.2) berechnete. Zur Lösung setzte JENSON ebenfalls ein Finite-Differenzen Verfahren mit Differenzen 2. Ordnung ein. Tabelle A4.2 zeigt einige Stromfunktionen in Abhängigkeit der Winkelkoordinate θ und der dimensionslosen Radialkoordinate r\*, die mit dem entwickelten Programm-Code unter den gleichen Bedingungen wie bei JENSON berechnet wurden. Das Strömungsfeld wurde mit 17 Gitterpunkten in radialer Richtung und 29 Punkten in tangentialer Richtung diskretisiert. Dabei wurde der Rand des Fernfeldes in einem Abstand des ca. 6-fachen Kugelradius angenommen. In Tabelle A4.3 sind zum Vergleich die Stromfunktionswerte von JENSON zusammengefaßt.

Aus der Gegenüberstellung der berechneten Stromfunktionen kann man feststellen, daß in der Halbebene des Anströmbereiches die Abweichungen der von JENSON (1959) angegebenen Stromfunktionswerte bei einer Reynoldszahl von 40 in der Regel kleiner als 1% sind. Etwas größere Abweichungen von ca. 3% lassen sich im Mittel in der anderen Halbebene feststellen, wobei die Abweichungen in der Nähe der Kugeloberfläche auf bis zu 10% ansteigen können. Extreme Abweichungen zeigen sich lediglich im Ablösegebiet in der Nähe der Kugeloberfläche.

| $\theta$<br>$\ln r$ *<br>$\sqrt{2}$ | $6^{\circ}$ | $30^\circ$ | $60^\circ$ | $90^{\circ}$ | $114^\circ$ | $144^\circ$ |
|-------------------------------------|-------------|------------|------------|--------------|-------------|-------------|
| 0,1                                 | 0,0005126   | 0,01101    | 0,02663    | 0,02288      | 0,01009     | 0,0007734   |
| 0,2                                 | 0,00197     | 0,04294    | 0,1082     | 0,09845      | 0,04645     | 0,004845    |
| 0,3                                 | 0,0041      | 0,09072    | 0,2397     | 0,2357       | 0,1204      | 0,01546     |
| 0,4                                 | 0,006719    | 0,1504     | 0,4133     | 0,4384       | 0,2435      | 0,03662     |
| 0,5                                 | 0,009816    | 0,2213     | 0,6252     | 0,7068       | 0,4264      | 0,07324     |
| 0,6                                 | 0,01349     | 0,3054     | 0,8784     | 1,041        | 0,6771      | 0,1313      |
| 0,7                                 | 0,01788     | 0,4059     | 1,181      | 1,447        | 1,002       | 0,2177      |
| 0,8                                 | 0,02314     | 0,5264     | 1,544      | 1,937        | 1,409       | 0,3405      |
| 0,9                                 | 0,02948     | 0,6717     | 1,982      | 2,527        | 1,908       | 0,5086      |
| 1                                   | 0,03715     | 0,8473     | 2,511      | 3,239        | 2,514       | 0,732       |
| 1,1                                 | 0,04644     | 1,06       | 3,151      | 4,102        | 3,247       | 1,022       |
| 1,2                                 | 0,05771     | 1,318      | 3,929      | 5,148        | 4,136       | 1,39        |
| 1,3                                 | 0,0714      | 1,632      | 4,873      | 6,418        | 5,215       | 1,851       |
| 1,4                                 | 0,08806     | 2,013      | 6,021      | 7,961        | 6,524       | 2,423       |
| 1,5                                 | 0,1083      | 2,478      | 7,418      | 9,838        | 8,115       | 3,127       |
| 1,6                                 | 0.133       | 3,043      | 9,119      | 12,12        | 10,05       | 3,989       |
| 1,7                                 | 0,1631      | 3,732      | 11,19      | 14,9         | 12,4        | 5,041       |
| 1,8                                 | 0,1998      | 4,572      | 13,72      | 18,29        | 15,26       | 6,319       |

**Tabelle A4.2:** Berechnete Stromfunktionen ψ\* bei Re=40

**Tabelle A4.3:** Von JENSON (1959) berechnete Stromfunktionen ψ\* bei Re=40

| $\theta$<br>$\ln r$ *<br>$\sqrt{2}$ | $6^{\circ}$ | $30^\circ$ | $60^{\circ}$ | $90^{\circ}$ | $114^\circ$ | $144^\circ$ |
|-------------------------------------|-------------|------------|--------------|--------------|-------------|-------------|
| 0,1                                 | 0,000517    | 0,01107    | 0,02637      | 0,02199      | 0,00944     | 0,0007      |
| 0,2                                 | 0,00196     | 0,0424     | 0,10595      | 0,0949       | 0,0441      | 0,00452     |
| 0,3                                 | 0,00408     | 0,0894     | 0,2348       | 0,2276       | 0,1152      | 0,0146      |
| 0,4                                 | 0,00671     | 0,1484     | 0,406        | 0,425        | 0,2345      | 0,0349      |
| 0,5                                 | 0,00982     | 0,2188     | 0,616        | 0,6895       | 0,413       | 0,0702      |
| 0,6                                 | 0,01351     | 0,3026     | 0,867        | 1,02         | 0,659       | 0,1265      |
| 0,7                                 | 0,01793     | 0,403      | 1,168        | 1,422        | 0.98        | 0,2108      |
| 0,8                                 | 0,02325     | 0,523      | 1,529        | 1,907        | 1,383       | 0.331       |
| 0,9                                 | 0,0297      | 0,668      | 1,965        | 2,491        | 1,877       | 0,497       |
| 1                                   | 0,0374      | 0,844      | 2,492        | 3,2          | 2,477       | 0,719       |
| 1,1                                 | 0,0467      | 1,056      | 3,13         | 4,055        | 3,2         | 1,009       |
| 1,2                                 | 0,058       | 1,314      | 3,905        | 5,095        | 4,08        | 1,377       |
| 1,3                                 | 0,0718      | 1,627      | 4,855        | 6,36         | 5,15        | 1,832       |
| 1,4                                 | 0,0886      | 2,008      | 6,005        | 7,905        | 6,445       | 2,39        |
| 1,5                                 | 0,1089      | 2,472      | 7,405        | 9,785        | 8,02        | 3,065       |
| 1,6                                 | 0,1338      | 3,038      | 9,105        | 12,085       | 9,94        | 3.88        |
| 1,7                                 | 0,1639      | 3.73       | 11,185       | 14,885       | 12,275      | 4,87        |
| 1,8                                 | 0,2         | 4,575      | 13,72        | 18.3         |             |             |

### **A4.4 Randbedingung am Rand der Happel-Zelle**

Aus Gl. 4.9 folgt bei verschwindender Wandschubspannung am Zellenrand die Bedingung,

$$
\phi(r = b, \theta) = 2 \cdot \frac{\partial v_{\theta}}{\partial r}
$$
 (A4.24)

die eingesetzt in Gl. 4.36 die partielle Ableitung der Tangentialgeschwindigkeit  $v_\theta$  nach r eliminiert. Man erhält:

$$
\phi(r = b, \theta) = 2 \cdot \left( \frac{v_{\theta}}{b} - \frac{1}{b} \cdot \frac{\partial v_{r}}{\partial \theta} \right)
$$
 (A4.25)

Im weiteren kann ausgehend von der Randbedingung nach Gl. 4.39

$$
\frac{\partial \mathbf{v}_{\mathrm{r}}}{\partial \theta} = \mathbf{v}_{\mathrm{f}} \cdot \sin \theta \tag{A4.26}
$$

die partielle Ableitung der Radialgeschwindigkeit  $v_r$  nach  $\theta$  in Gl. A4.25 eliminiert werden. Man erhält dann:

$$
\phi(r = b, \theta) = 2 \cdot \left(\frac{v_{\theta}}{b} - v_{f} \cdot \sin \theta\right)
$$
  
=  $\frac{2}{b^{2} \sin \theta} \cdot \frac{\partial \psi}{\partial r} - \frac{\text{Re} \cdot v}{b^{2}} \cdot \sin \theta$  (A4.27)

### **A5: Strömungen mit permeablen Kugeln**

#### **A 5.1: Faktoren A bis H für das Modell der permeablen Kugel**

Für das in Kapitel 5. beschriebene Modell der permeablen Kugel wurden folgende Abhängigkeiten zwischen den Parametern A bis H und dem Permeabilitätsparameter β sowie dem Radienverhältnis p an den Randbedingungen berechnet:

$$
A = -\frac{\left[\beta^3 + 6\beta - (3\beta^2 + 6) \cdot \tanh \beta\right] \cdot \beta^5}{N}
$$
\n
$$
B = \frac{\left[2\beta^3 p^5 + 30\beta p^5 + 3\beta^3 - \left(12\beta^2 p^5 + 30p^5 + 3\beta^2\right) \cdot \tanh \beta\right] \cdot \beta^3}{N}
$$
\n
$$
C = 1 - B \cdot \frac{p}{\beta}
$$
\n
$$
D = -A \cdot \frac{p^5}{\beta^5}
$$
\n
$$
E = 0
$$
\n
$$
F = -10 \cdot D - B \cdot \frac{1}{\beta^3}
$$
\n
$$
G = 0
$$
\n
$$
H = \frac{-6\beta^5 \cdot (p^5 - 1)}{N \cdot \cosh \beta}
$$
\n
$$
N = -3\beta^3 - 2\beta^5 - 3\beta^5 p^5 - 42\beta^3 p^5 + 3\beta^5 p + 2\beta^5 p^6 - 90\beta p^5 + 30\beta^3 p^6 + 30\beta^2 p^6 - 30\beta^4 p^4 + 90p^5 + 15\beta^4 p^5 + 72\beta^2 p^5 - 12\beta^4 p^6 - 30\beta^2 p^6) \cdot \tanh \beta
$$

Der Widerstandsfaktor Ω, zur Ermittlung der Strömungskraft auf einen permeablen Kollektor, wurde im weiteren zu

$$
\Omega(\beta, p) = \frac{-\frac{2}{3}\beta^2 \left[2\beta^3 p^5 + 18\beta p^5 + 3\beta^3 + 12\beta - \left(8\beta^2 p^5 + 18p^5 + 7\beta^2 + 12\right) \cdot \tanh\beta\right]}{N}
$$

berechnet.

## **A5.2 Die Strömungsgitter für die permeable Kugel**

Bei dem Strömungsproblem der permeablen Kugel findet neben einer Umströmung der Kugel auch eine Durchströmung statt, so daß zwei getrennte Strömungsgebiete existieren, die durch die Randbedingung an der Kugeloberfläche miteinander gekoppelt sind. Das Gitter für die Umströmung der permeablen Kugel wurde in gleicher Weise aufgebaut wie für den Fall der massiven Kugel (vgl. Anhang A5.1).

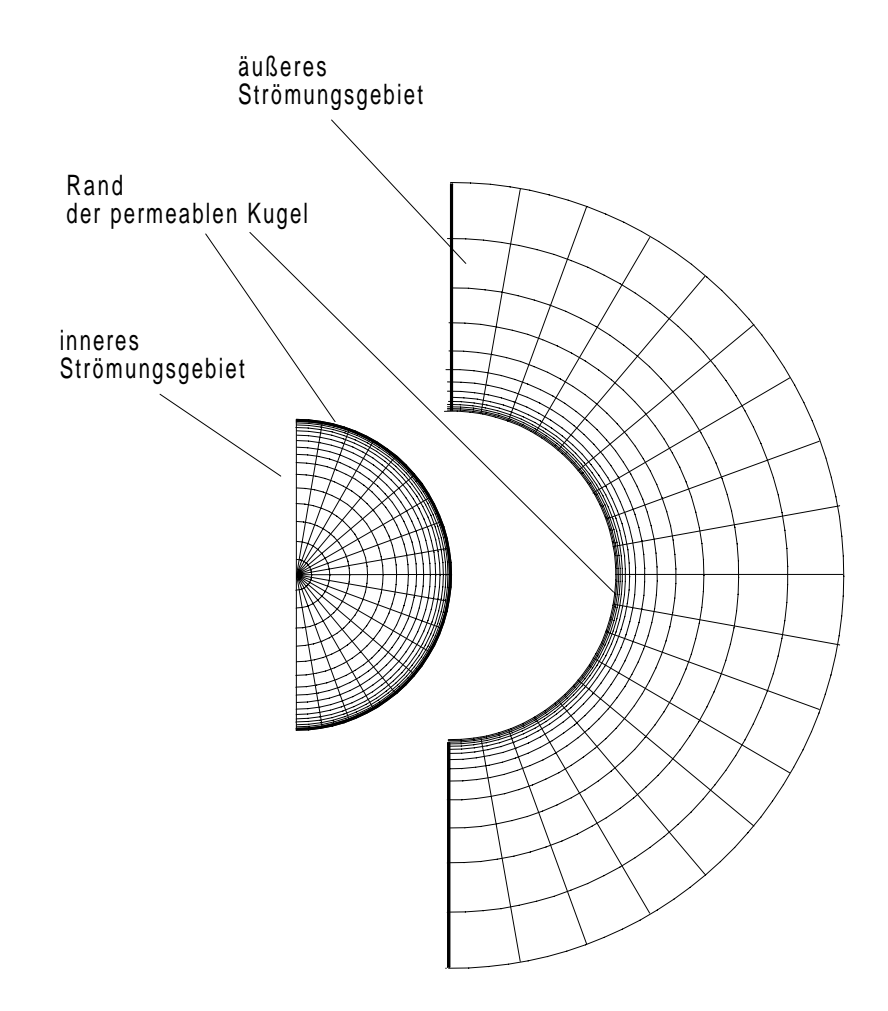

**Bild A5.1:** Konzentrische Gitter innerhalb der permeablen Kugel und um die Kugel herum (schematisch)

Für die Durchströmung wird ein separates Gitter definiert, bei dem wiederum starke Gradienten in der Nähe des Kugelrandes zu berücksichtigen sind (vgl. Bild A5.2). Um ein enges Gitter am Kugelrand zu haben, wird im Inneren der permeablen Kugel eine Transformation der Form

$$
r^* = z^q \qquad \text{mit } q < 1 \tag{A5.1}
$$

eingeführt. Es zeigte sich, daß im inneren Strömungsgebiet mit 95 Gitterpunkten für die radiale Richtung deutlich mehr Gitterpunkte als für das äußere Strömungsgebiet (20 Punkte) erforderlich waren. Der Parameter q zur Einstellung der Gitterfeinheit in der Nähe der

Kugeloberfläche lieferte gute Ergebnisse bei einem Wert von 0,3 (vgl. Bild A5.2). In der tangentialen Richtung erwiesen sich 20 Gitterpunkte als ausreichend. Bild A5.2 zeigt ferner, welchen Einfluß die Anzahl der Gitterpunkte in radialer Richtung im inneren Strömungsgebiet auf die Qualität der Lösung bei schleichenden Bedingungen besitzt. Als Vergleichslösung wurde die analytische Lösung nach Gl. 5.4 verwendet. Man erkennt in Bild A5.2 weiterhin, daß die Verdopplung der radialen Gitterpunkte für die Außenströmung nur eine unerhebliche Verbesserung der Lösung im Inneren der permeablen Kugel bewirkt, wenn im Inneren 95 radiale Gitterpunkte eingesetzt werden.

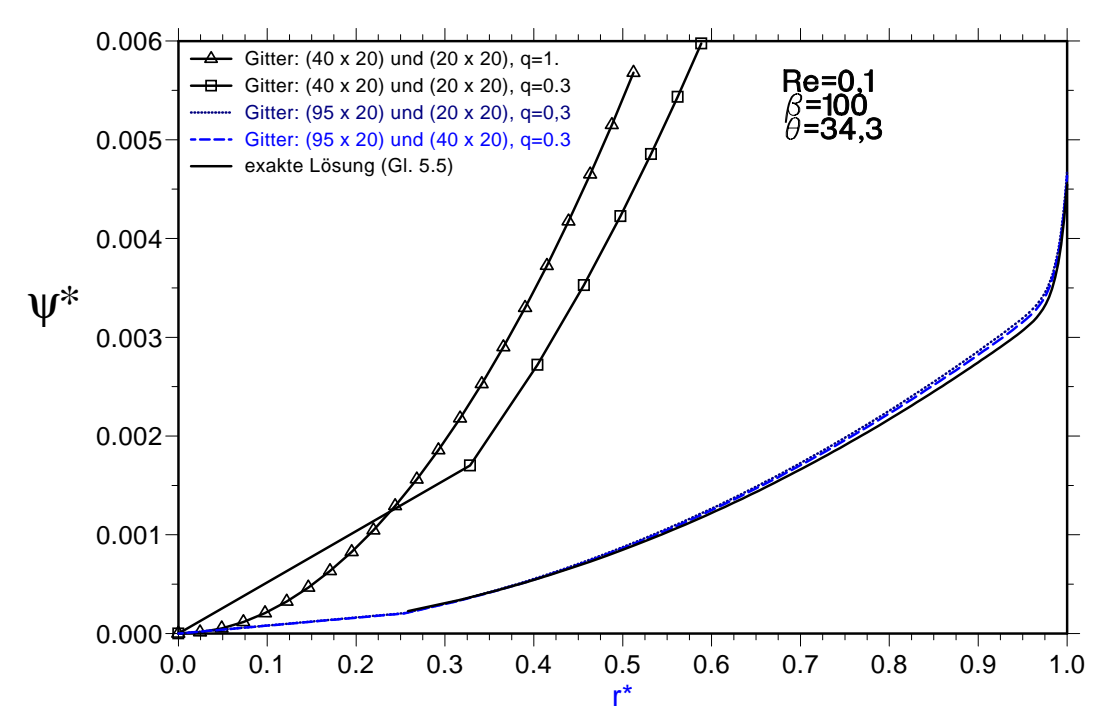

**Bild A5.2:** Einfluß der Strömungsgitter (Innen [radial x tangential] und Außen [radial x tangential]) auf die Genauigkeit der berechneten Stromlinien

# **A6: Versuche mit der Testzelle für Kollektormatten**

## **A6.1: Druckverlustmessungen bei Kollektormatten**

**Tabelle A6.1:** Druckverluste für die Kollektormatte I60 bei 18,4°C

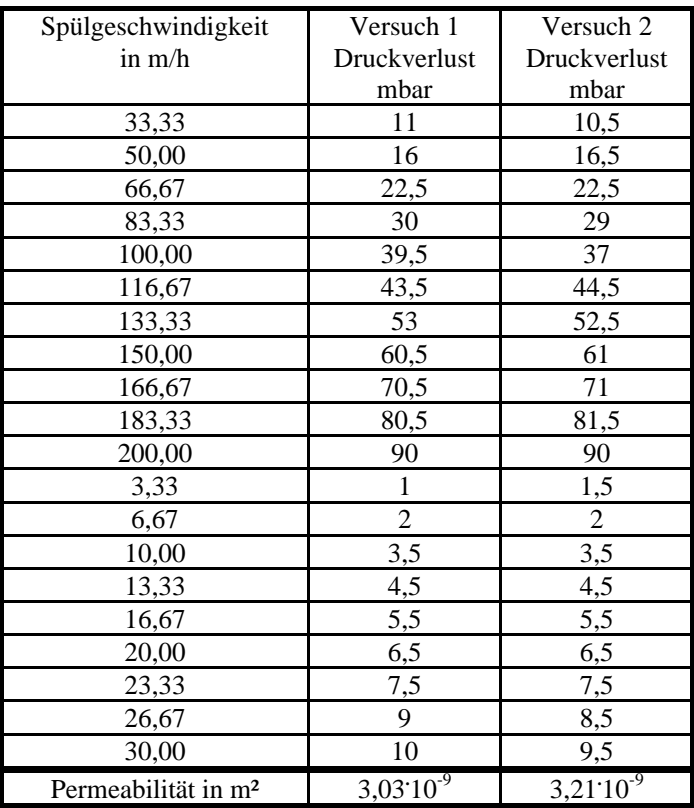

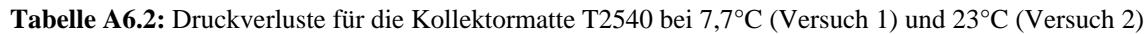

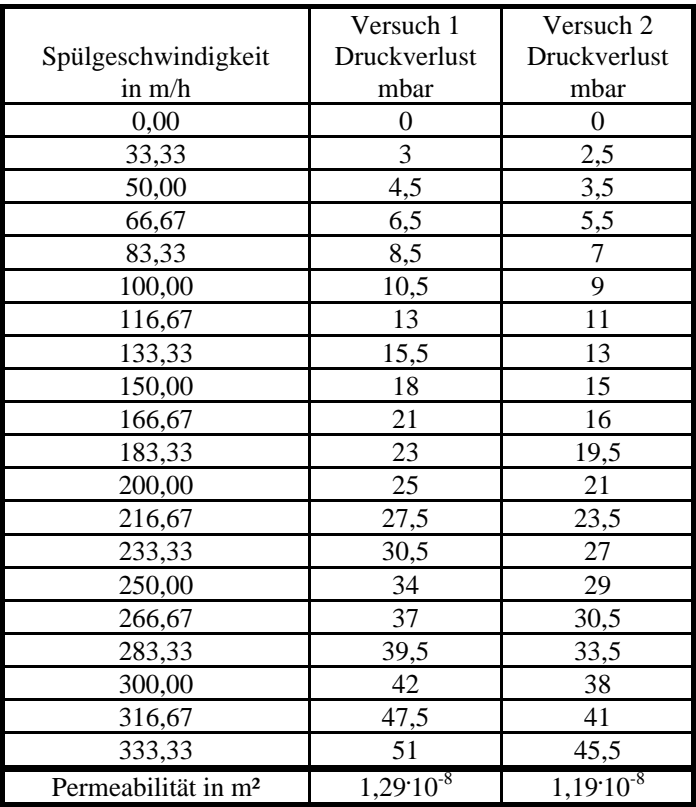

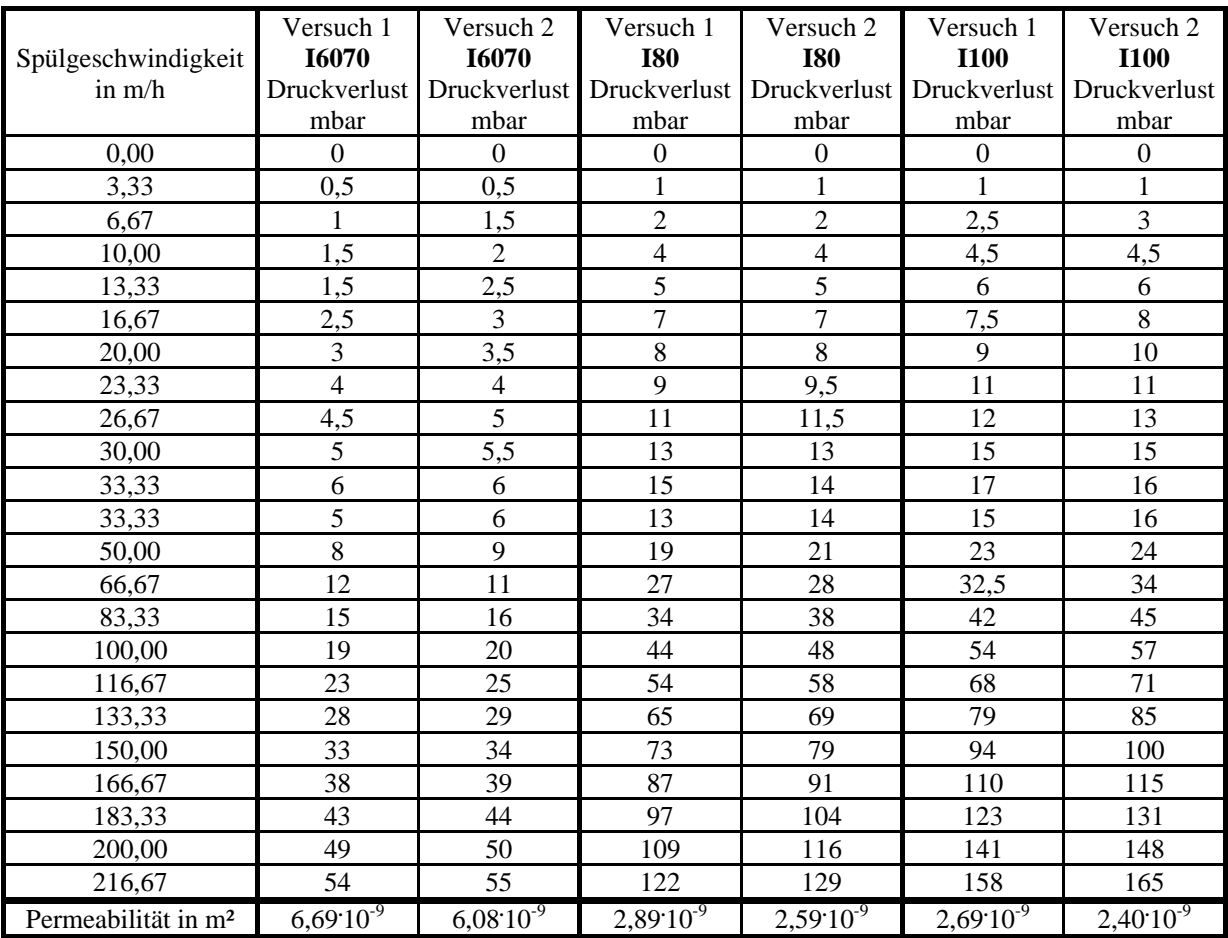

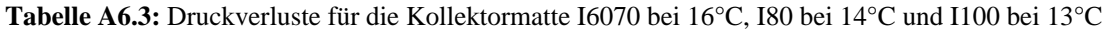

### **A6.2: Versuche zur Filtration mit Kollektormatten**

Eine Kollektormatte im Format 3 x 3 x 1 cm wird in die Testzelle eingelegt und dann über einen definierten Zeitraum mit einer Kalziumkarbonat-Suspension von 100 mg/l im Abstrom durchströmt. Nach Ablauf der Filtrationsdauer folgt eine Spülung im Aufstrom mit einer Spülgeschwindigkeit von ca. 300 m/h, bei der der größte Teil der Beladung mit dem Spülwasser abgelöst und abtransportiert wird. Das Waschwasser wird zur späteren Analyse aufgefangen.

Der Anschluß der unteren Druckmeßstelle im Deckel wird gelöst und das Wasservolumen aus dem Zuleitungssystem (ca. 60 ml) zu dem Waschwasser hinzugefügt. Nun kann der Deckel der Testzelle entfernt werden, wobei kleine Wasservolumina aus den Deckelanschlüssen noch dem Waschwasser hinzugefügt werden. Die PSK-Matte wird nun mit einer Pinzette aus der Testzelle entfernt und in einer speziellen Quetschvorrichtung durch Auspressen von der restlichen Beladung gereinigt. Dabei wird mit ca. 30 ml zusätzlichem Wasser aus einer Spritzflasche die Reinigung unterstützt. Diese Trübstoffmasse wurde zunächst separat aufgefangen, später dem Waschwasser zugeschlagen.

Das Waschwasser wird über einen bindemittelfreien Glasfaserfilter (Typ MN 85/90 BF der Firma Macherey-Nagel) abfiltriert und dann mittels eines Feststoff-TOC-Gerätes (C-Mat 5500 der Firma Ströhlein) der anorganische Kohlenstoff (TIC) ermittelt. Da trotz sorgfältiger Vorarbeiten, wie Glühen der Keramikschiffchen und der Glasfaserfilter, noch ein geringer organischer Kohlenstoff (TOC) vorhanden sein kann und sich störend auswirken kann, erfolgt eine temperaturgesteuerte Verbrennung der Beladung im IR-Ofen. Das Programm sieht zunächst eine Verbrennung der Probe bei 600°C vor, bis der vom NDIR-Detektor gelieferte Peak wieder die Basislinie erreicht hat. Erst in der anschließenden Verbrennung bei 1000°C wird das Kalziumkarbonat der Probe gespalten und der TIC als Kohlenstoffmasse bestimmt. Der Feststoffgehalt an CaCO<sub>3</sub> berechnet sich im weiteren über das Molverhältnis von Kalziumkarbonat zu Kohlenstoff.

Die auf diese Weise bestimmte Trübstoffmasse beinhaltet neben der entfernten Beladung auch noch eine geringe Trübstoffmasse aus den Suspensionen im Zuleitungssystem der Testzelle, im Porensystem der Kollektormatte und im Ableitungssystem. Um diese zusätzliche Masse, die aus der Summe der Produkte dieser Volumina und ihren Trübstoffkonzentrationen zu bestimmen ist, muß die analysierte Feststoffmasse rechnerisch korrigiert werden. Vereinfachend wurde das Porenvolumen in der Kollektormatte je zur Hälfte dem Zulaufssystem (insgesamt 60 ml) mit der Zulaufkonzentration  $c_0$  und dem Ablaufsystem (insgesamt 50 ml) mit der Filtratkonzentration c zugeschlagen. Die Filtratkonzentration berechnet sich dabei aus Gl. 6.7.

Im weiteren ist die Filtrationszeit t\* um die mittlere Aufenthaltszeit im Zuleitungssystem  $t_0$  zu korrigieren, in der die Trübstofffront von der Trübstoffvorlage bis in die Kollektormatte transportiert wird. Während dieser Aufenthaltszeit sind noch keine Partikeln zur Abscheidung in die Kollektormatten transportiert worden. Die mittlere Aufenthaltszeit  $t_0$  ergibt sich aus dem Verhältnis des Fluidvolumens im Zuleitungssystem zum Volumenstrom bei der Filtration.

Um die Anströmung der Kollektormatte bei der Filtration möglichst homogen zu gestalten, wurde im Zulauf unmittelbar vor der Kollektormatte eine weitere Matte positioniert. Sie war mit 1,5 cm Länge nur halb so lang wie die Kollektormatte und zeigte deutlich schlechtere Filtrationseigenschaften. Ihre Abscheideleistung wurde separat erfaßt und im Ergebnis des Filterparameters der zu untersuchenden Kollektormatte berücksichtigt. In den Tabellen A6.4 und A6.5 sind die Filterparameter der gesamten Anordnung, bestehend aus der Kollektormatte und der Vergleichmäßiger-Matte, dargestellt.

| Filterlaufzeit t* | Beladung           | Filtergeschwindigkeit | Filtrationstemperatur   | Filterparameter |
|-------------------|--------------------|-----------------------|-------------------------|-----------------|
| in min            | mg/cm <sup>3</sup> | in m/h                | in $\mathrm{^{\circ}C}$ | 1/m             |
| 54,67             | 1,706              | 0,84                  | 20,4                    | 43,15           |
| 59,67             | 2,209              | 1,04                  | 19,6                    | 35,20           |
| 29,67             | 1,426              | 1,29                  | 19,6                    | 35,05           |
| 39,67             | 1,885              | 1,30                  | 19,6                    | 33,82           |
| 16,37             | 1,68               | 3,18                  | 19,9                    | 29,51           |
| 26,37             | 2,64               | 3,22                  | 20,1                    | 27,48           |
| 36,37             | 3,89               | 3,43                  | 20,4                    | 27,38           |
| 46,37             | 5,21               | 3,36                  | 20,5                    | 30,56           |
| 56,37             | 5,84               | 3,36                  | 20,5                    | 26,87           |
| 66,37             | 7,06               | 3,28                  | 20,4                    | 29,16           |
| 18,14             | 2,496              | 6,29                  | 20,0                    | 16,74           |
| 28,14             | 4,942              | 6,49                  | 19,9                    | 22,21           |
| 38,14             | 6,011              | 6,55                  | 19,8                    | 18,89           |
| 48,14             | 7,327              | 6,44                  | 19,6                    | 18,48           |
| 58,14             | 9,655              | 6,38                  | 19,2                    | 21,09           |
| 68,14             | 10,701             | 6,60                  | 20,3                    | 18,64           |
| 18,94             | 3,466              | 11,25                 | 20,4                    | 11,55           |
| 29,94             | 5,577              | 11,43                 | 20,3                    | 11,57           |
| 38,94             | 7,078              | 11,18                 | 20,2                    | 11,54           |
| 48,94             | 9,324              | 11,40                 | 19,9                    | 11,93           |
| 58,94             | 10,296             | 11,15                 | 19,8                    | 11,04           |
| 68,94             | 12,533             | 11,62                 | 19,2                    | 11,02           |
| 19,25             | 3,908              | 15,82                 | $\overline{20,2}$       | 8,76            |
| 29,25             | 5,860              | 15,79                 | 20,1                    | 8,64            |
| 39,25             | 8,694              | 15,66                 | 20                      | 9,80            |
| 49,25             | 10,911             | 16,18                 | 19,7                    | 9,43            |
| 59,25             | 12,344             | 16,02                 | 19,6                    | 8,89            |
| 69,25             | 14,781             | 16,04                 | 19,5                    | 9,12            |
| 19,63             | 4,125              | 33,30                 | 20,3                    | 4,02            |
| 29,63             | 6,761              | 32,62                 | 20,2                    | 4,48            |
| 39,63             | 8,821              | 32,69                 | 20,2                    | 4,36            |
| 49,63             | 11,650             | 31,79                 | 19,8                    | 4,76            |
| 69,63             | 16,095             | 32,34                 | 19,9                    | 4,59            |

**Tabelle A6.4:** Filtrationsversuche mit der Kollektormatte I60

| Filterlaufzeit t* | Beladung           | Filtergeschwindigkeit | Filtrationstemperatur | Filterparameter |
|-------------------|--------------------|-----------------------|-----------------------|-----------------|
| in min            | mg/cm <sup>3</sup> | in m/h<br>in °C       |                       | 1/m             |
| 18,46             | 0,616              | 1,16                  | 20,2                  | 22,25           |
| 28,46             | 1,009              | 1,05                  | 19,1                  | 30,83           |
| 48,46             | 1,550              | 1,01                  | 20,1                  | 28,28           |
| 58,46             | 1,858              | 1,11                  | 19,3                  | 23,81           |
| 26,28             | 1,02               | 3,20                  | 20,6                  | 8,19            |
| 36,28             | 2,30               | 3,20                  | 20,5                  | 14,73           |
| 46,28             | 2,60               | 3,28                  | 20,5                  | 12,27           |
| 56,28             | 3,18               | 3,33                  | 20,7                  | 12,13           |
| 66,28             | 4,74               | 3,26                  | 20,6                  | 16,74           |
| 18,15             | 1,502              | 6,41                  | 20,0                  | 8,82            |
| 28,15             | 2,389              | 6,61                  | 20,2                  | 8,75            |
| 38,15             | 3,278              | 6,59                  | 19,1                  | 8,92            |
| 48,15             | 4,160              | 6,08                  | 20,5                  | 9,88            |
| 58,15             | 5,579              | 6,79                  | 20,1                  | 9,77            |
| 68,15             | 6,064              | 6,49                  | 19,3                  | 9,45            |
| 18,95             | 1,872              | 11,85                 | 20,3                  | 5,41            |
| 28,95             | 3,057              | 11,51                 | 20,4                  | 6,02            |
| 38,95             | 3,722              | 11,46                 | 20,3                  | 5,42            |
| 48,95             | 5,043              | 11,10                 | 20,1                  | 6,10            |
| 58,95             | 6,643              | 11,16                 | 19,9                  | 6,69            |
| 68,95             | 7,984              | 11,64                 | 19,9                  | 6,57            |
| 19,26             | 2,220              | 16,29                 | 19,8                  | 4,54            |
| 29,26             | 3,201              | 16,20                 | 19,6                  | 4,32            |
| 39,26             | 4,869              | 16,04                 | 19,4                  | 5,00            |
| 49,26             | 5,955              | 16,01                 | 19,3                  | 4,87            |
| 59,26             | 8,283              | 16,32                 | 19,5                  | 5,58            |
| 69,26             | 8,380              | 16,10                 | 20,0                  | 4,84            |
| 19,63             | 2,438              | 32,84                 | 19,7                  | 2,35            |
| 29,63             | 3,845              | 32,62                 | 19,5                  | 2,48            |
| 39,63             | 5,261              | 32,40                 | 19,0                  | 2,55            |
| 49,63             | 6,478              | 32,73                 | 18,9                  | 2,48            |
| 55,63             | 7,618              | 32,65                 | 19,0                  | 2,62            |
| 69,63             | 9,562              | 32,42                 | 19,5                  | 2,64            |

**Tabelle A6.5:** Filtrationsversuche mit der Kollektormatte T2540

**Tabelle A6.6:** Filtrationsversuche mit der Vergleichmäßiger-Matte

| Filterlaufzeit t*<br>in min | Beladung<br>mg/cm <sup>3</sup> | Filtergeschwindigkeit<br>in $m/h$ | Filtrationstemperatur<br>in $\mathrm{C}$ | Filterparameter<br>1/m |
|-----------------------------|--------------------------------|-----------------------------------|------------------------------------------|------------------------|
| 38,24                       | 1.927                          | 6,90                              | 20,6                                     | 2.99                   |
| 48,24                       | 2,304                          | 6,70                              | 20,4                                     | 2,92                   |
| 58,24                       | 2,532                          | 6,88                              | 20,5                                     | 2,58                   |
| 39,02                       | 2,025                          | 12.74                             | 19.9                                     | 1.65                   |
| 49,02                       | 2,715                          | 12,17                             | 20,1                                     | 1,85                   |
| 59,02                       | 3,155                          | 11.96                             | 20,2                                     | 1.81                   |

# **A6.3: Spülversuche mit Kollektormatten**

**Tabelle A6.7:** Entfernte Beladungen nach einer **Tabelle A6.8:** Entfernte Beladungen nach einer Filtrationszeit von 20 Minuten für I60 bei 11 m/h

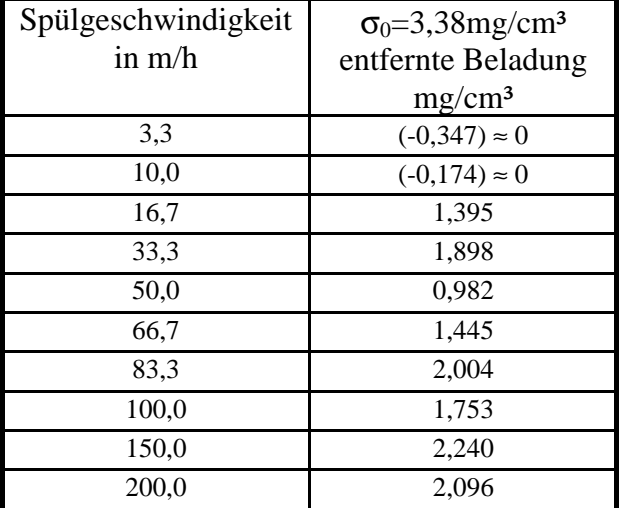

**Tabelle A6.9:** Entfernte Beladungen nach einer **Tabelle A6.10:** Entfernte Beladungen nach einer Filtrationszeit von 120 Minuten für I60 bei 10 m/h Filtrationszeit von 120 Minuten für T60 bei 10 m/h

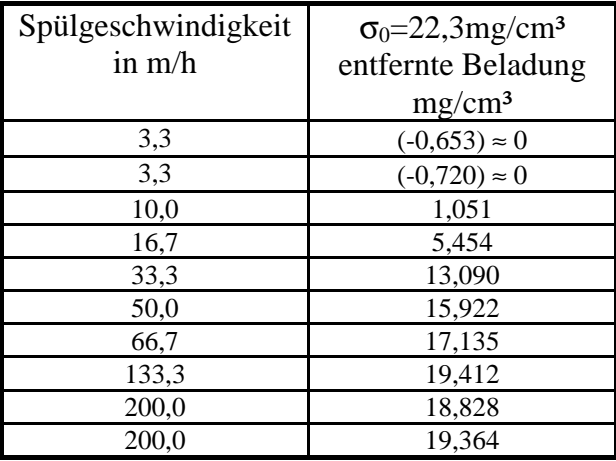

**Tabelle A6.11:** Entfernte Beladungen nach einer Filtrationszeit von 60 Minuten für I6070 bei 10 m/h

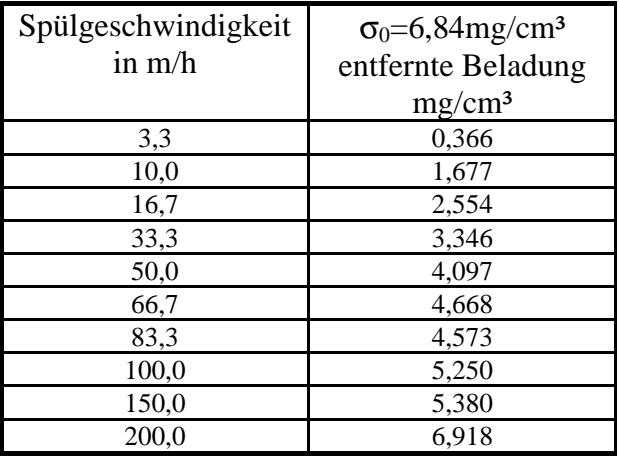

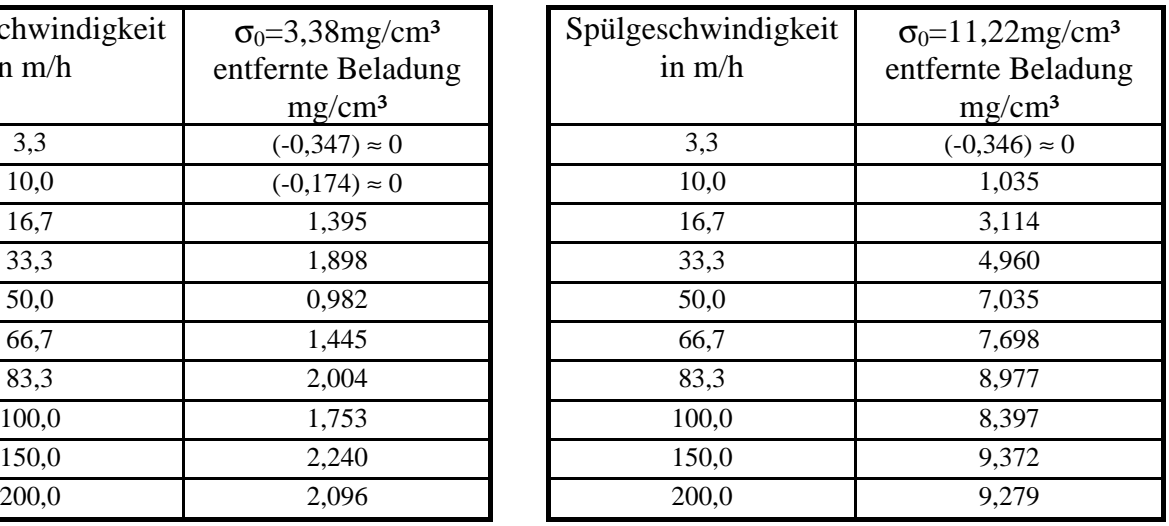

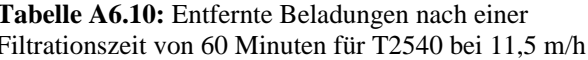

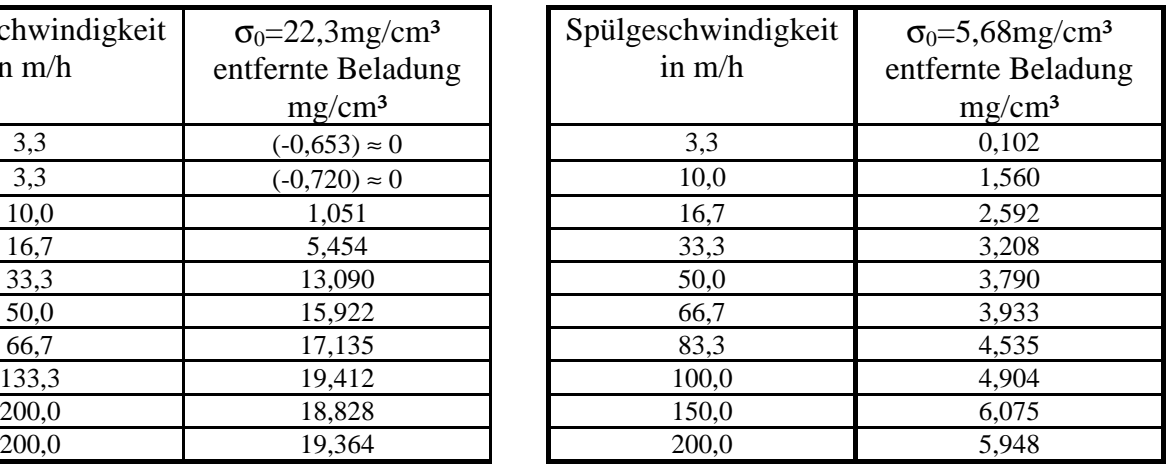

#### **A7: Kalibrierkurve für die Trübungsmessung**

Zur Quantifizierung der Feststoffkonzentration im Spülwasser bzw. der mit dem Reinigungsverfahren abgelösten Feststoffmasse wurden mit dem ULTRATURB Kalibrierkurven zwischen Feststoffkonzentration und Trübung für verschiedene Materialien aufgenommen. Bild A7.1 zeigt eine Kalibrierkurve für den Modelltrübstoff Kalziumkarbonat über den gesamten Meßbereich des ULTRATURB von 0 bis 1000 FNU. Die Kalibrierkurve läßt sich in guter Näherung durch einen Exponentialansatz beschreiben.

$$
c(x) = 627.6 - 627.6 \cdot \exp(-0.001025 \cdot x)
$$
 (A7.1)

Hier bedeutet c die Feststoffkonzentration in mg/l und x die Trübung in FNU.

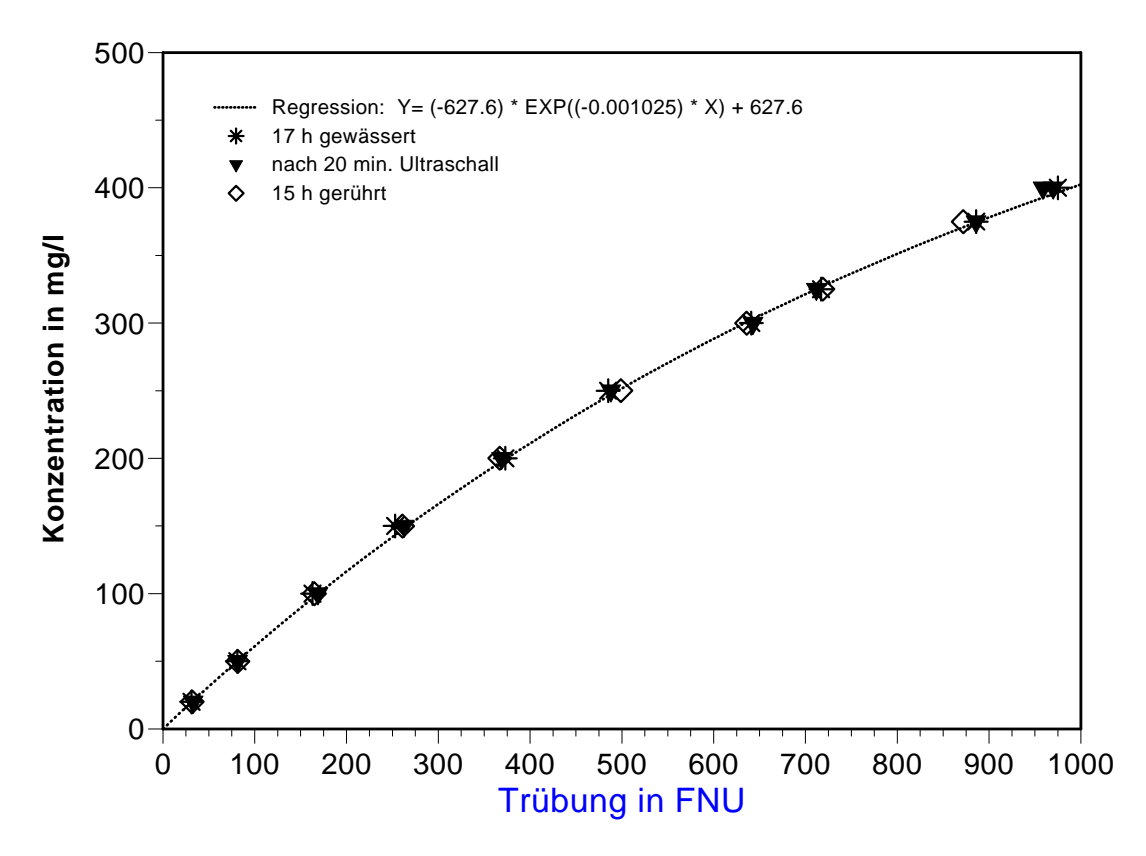

**Bild A7.1:** Kalibrierkurven für Kalziumkarbonat mit dem ULTRATURB

Die Kalibrierkurve wurde aus den Daten von insgesamt 3 unabhängigen Meßreihen ermittelt. Der Modelltrübstoff Kalziumkarbonat wurde vor den Messungen über mehrere Stunden in Wasser gerührt. Bei einer der Meßreihen wurden die Kalziumkarbonat-Proben vor der Trübungsmessung zusätzlich mit Ultraschall behandelt. Es wurde auf diese Weise überprüft, inwieweit der Ultraschall die Trübstoffe verändern kann und somit einen Einfluß auf die Trübungsmessung haben kann. Die gute Übereinstimmung der Daten aus allen Meßreihen belegt einen gut reproduzierbaren Zusammenhang zwischen Trübungssignal und Feststoffkonzentration. Weiterhin ist durch den Ultraschall keine Beeinflussung der Kalibrierkurve zu erwarten.

# **A8: Beladungsform der inneren Oberfläche der PSK**

Für die Abscheidemechanismen bei der Filtration und die Ablösevorgänge bei der Spülung ist von Bedeutung, ob sich die Beladung der inneren PSK-Oberfläche mit Partikeln in Form einer Vielzahl von Schichten dieser Partikeln darstellt oder ob durch die Beladung lediglich eine Monoschicht vorliegt. Im letzteren Fall sind die Partikel direkt mit der PSK-Oberfläche in Kontakt, so daß die Haftungsbedingungen anders sind als bei einem Kontakt lediglich mit anderen Partikeln gleicher Art.

Betrachtet man die Partikel, die die Beladung darstellen, als ideal kugelförmig und von einer einheitlichen Größe, so ist der Flächenbedarf eines Partikel näherungsweise mit seiner Projektionsfläche auf der inneren PSK-Oberfläche identisch. Bei einer einschichtigen Beladung ist dann das Verhältnis von Partikelvolumen zur inneren PSK-Oberfläche ca. 2/3<sup>.</sup>d<sub>k</sub>. Das bedeutet, daß eine einschichtige Beladung um so schneller erreicht wird je kleiner die abgeschiedenen Partikeln sind.

In den Versuchen mit den PSK-Tiefenfilter wurde auf den PSK eine mittlere Beladung von 4,12mg/cm³ abgeschieden. Für die PSK vom Typ I60 mit einer inneren Oberfläche von 92,5cm²/cm³ (Tabelle 6.1) und den Kalziumkarbonat-Partikeln, die eine Dichte von ca. 2,5g/cm<sup>3</sup> besitzen, stellt sich eine mittlere Schichthöhe von 0,17µm ein. Für Partikeln mit einem Durchmesser von 3µm wird daher im Mittel keine Beladung aus mehreren Partikelschichten entstehen. Da allerdings lokal im PSK begünstigte Abscheidegebiete auftreten werden, können dort mehrschichtige Beladungen auftreten.

#### **A9: Theoretische Grundlagen zum Ultraschall**

Die Bewegungen der Fluidelemente im Schallfeld lassen sich mit den grundlegenden Erhaltungsgleichungen der Strömungsmechanik, den Navier-Stokes Gleichungen, beschreiben (KUTTRUFF, 1988). Für die Vorgänge im Schallfeld ist es in der Regel ausreichend, die Erhaltungsgleichungen in reibungsfreier, kompressibler Form zu verwenden (kompressible Euler-Gleichungen):

$$
\nabla p + \rho \cdot \frac{d\vec{v}}{dt} = 0
$$
 (A9.1)

$$
div(\rho \cdot \vec{v}) + \frac{d\rho}{dt} = 0
$$
 (A9.2)

Unter der Annahme kleiner Druck- und Dichteänderungen im Schallfeld kann der von der Dichte abhängige Druck p(ρ) in eine Taylorreihe (Linearisierung) um die als konstant anzunehmenden Ruhegrößen im Fluid  $p_0$ ,  $p_0$  entwickelt werden:

$$
p' = p - p_0
$$
  
\n
$$
\rho' = \rho - \rho_0
$$
\n(A9.3)

Man erhält: 
$$
p = p_0 + \frac{dp}{dp}\Big|_0 \cdot (\rho - \rho_0)
$$
 (A9.4)

bzw. 
$$
p' = \frac{dp}{dp}\bigg|_0 \cdot \rho'
$$
 (A9.5)

Die Ableitung des Druckes nach der Dichte

$$
c^2 = \frac{dp}{dp}\bigg|_0 = \frac{dp'}{dp'}\bigg|_0
$$
 (A9.6)

kann durch die so definierte Schallgeschwindigkeit c ersetzt werden.

Mit den zuvor getroffenen Annahmen kleiner Druck- und kleiner Dichteänderungen rechtfertigen sich die Vereinfachungen, daß

$$
\frac{d\vec{v}}{dt} \approx \frac{\partial \vec{v}}{\partial t}
$$
 (A9.7)

164

$$
\rho \approx \rho_0 \tag{A9.8}
$$

Ans Gl. (A9.1) erhält man dann:

\n
$$
\nabla p + \rho_0 \cdot \frac{\partial \vec{v}}{\partial t} = 0
$$
\n(A9.9)

Berücksichtigt man im weiteren, daß

$$
\frac{\partial \rho}{\partial t} = \frac{1}{c^2} \cdot \frac{\partial p}{\partial t}
$$
 (A9.10)

so folgt aus Gl. (A9.2): 
$$
\rho_0 \cdot c^2 \cdot \text{div}(\vec{v}) + \frac{\partial p}{\partial t} = 0
$$
 (A9.11)

Aus Divergenzbildung von (A9.9) sowie Bildung der zeitlichen Ableitung von (A9.11) ergeben sich:

$$
\operatorname{div}(\nabla p) + \rho_0 \cdot \operatorname{div} \left( \frac{\partial \vec{v}}{\partial t} \right) = 0 \tag{A9.12}
$$

$$
\rho_0 \cdot \operatorname{div} \left( \frac{\partial \vec{v}}{\partial t} \right) + \frac{1}{c^2} \frac{\partial^2 p}{\partial t^2} = 0
$$
 (A9.13)

Aus der Differenzbildung der beiden Gleichungen (A9.12) und (A9.13) kann der Term mit der Geschwindigkeit eliminiert werden und man erhält lediglich eine Gleichung für den Druck:

$$
\operatorname{div}(\nabla p) - \frac{1}{c^2} \frac{\partial^2 p}{\partial t^2} = 0
$$
 (A9.14)

Mit der Identität  $\Delta p = \text{div}(\nabla p)$ folgt die sogenannte Wellengleichung für die linearisierten Schallfeldgrößen (KUTTRUFF, 1988):

$$
\Delta p = \frac{1}{c^2} \frac{\partial^2 p}{\partial t^2}
$$
 (A9.15)

Für eine eindimensionale Wellenausbreitung in Richtung der x-Koordinate ergibt die Lösung von Gl. (A9.15):

$$
p(x,t) = \hat{p} \cdot \cos(\omega \cdot t - k \cdot x) \tag{A9.16}
$$

#### **A9.1: Beziehungen im linearisierten Schallfeld**

Die im Ultraschallfeld erzeugten Druckwellen resultieren aus Bewegungen der Fluidelemente, die entweder zu einer lokalen Verdichtung oder Verdünnung des Fluids führen. Falls lediglich eine Wellenausbreitung in einer Koordinatenrichtung x vorliegt, lassen sich die Gleichungen für die Bewegungen der Fluidelemente ausgehend von der Gleichung A9.9 ableiten.

$$
\frac{\partial p}{\partial x} + \rho_0 \cdot \frac{\partial u}{\partial t} = 0
$$
 (A9.17)

Durch eine zeitliche Integration von (A9.17) unter Berücksichtigung von Gl. (A9.16) erhält man die Geschwindigkeit mit der sich ein Fluidelement um eine mittlere Position im Schallfeld bewegt, die als Schnelle u bezeichnet wird.

$$
u(x,t) = \frac{k \cdot \hat{p}}{\rho_0 \cdot \omega} \cdot \cos(\omega \cdot t - k \cdot x)
$$
 (A9.18a)

Unter Berücksichtigung der Definition für die Wellenzahl  $k = \frac{\omega}{c}$  folgt für die Schnelle

$$
u(x,t) = \frac{\hat{p}}{\rho_0 \cdot c} \cdot \cos(\omega \cdot t - k \cdot x)
$$
 (A9.18b)

Die Auslenkung ξ der Fluidelemente, die auch als Schallausschlag oder Elongation bezeichnet wird, ergibt sich aus einer weiteren zeitlichen Integration:

$$
\xi(x,t) = \frac{\hat{p}}{\rho_0 \cdot c \cdot \omega} \cdot \sin(\omega \cdot t - k \cdot x)
$$
 (A9.19)

Aus den Gleichungen von Druck, Schnelle und Auslenkung der Fluidelemente lassen sich einige grundlegende Beziehungen ablesen:

- Druck und Schnelle sind in Phase zueinander.
- Schnelle und Auslenkung sind in der Phase um 90° verschoben, so daß die Schnelle dort verschwindet, wo die Auslenkung der Fluidelemente maximal wird. Die Auslenkung eilt der Schnelle um 90° voraus.

• Zwischen den Amplituden von Auslenkung  $\hat{\xi}$ , Schnelle û und Schalldruckamplitude  $\hat{p}$ gelten folgende Zusammenhänge (z. B. BERGMANN, 1954):

$$
\hat{\xi} = \frac{\hat{p}}{\rho_0 \cdot c \cdot \omega} \tag{A9.20}
$$

$$
\hat{\mathbf{u}} = \frac{\hat{\mathbf{p}}}{\mathbf{p}_0 \cdot \mathbf{c}} \tag{A9.21}
$$

Diese Größen sind mit der mittleren Schallintensität I im Ultraschallfeld durch

$$
I = \frac{\hat{p}^2}{2 \cdot \rho_0 \cdot c}
$$
 (A9.22)

verknüpft. Die hier abgeleiteten Gleichungen (A.9.18 bis A9.22) wurden z. B. schon von BERGMANN (1954) mitgeteilt.

#### **A9.2: Kavitation im Ultraschallfeld**

Ausgehend von einer Energiebilanz für eine pulsierende Gasblase läßt sich die zeitliche Änderung des Radius einer schwingenden Gasblase im Ultraschallfeld durch die nachfolgende Differentialgleichung beschreiben (z. B. KUTTRUFF, 1988), die als Noltkingk-Neppiras-Gleichung bezeichnet wird.

$$
\rho \left( R\ddot{R} + \frac{3}{2} \dot{R}^2 \right) + p_{\infty} + \frac{2\sigma}{R} - p_i + 4\eta \frac{\dot{R}}{R} = 0
$$
 (A9.23)

Für den Druck im Inneren der Gasblase soll im folgenden die Isentropenbeziehung gültig sein, aus der sich der momentane Druck pi in der Blase mit dem Radius R aus dem anfänglichen Druck p<sub>i0</sub> sowie dem Anfangsradius R<sub>0</sub> und dem Isentropenexponenten κ berechnet.

$$
p_i = p_{i0} \left(\frac{R_0}{R}\right)^{3\kappa} \tag{A9.24}
$$

Das Zeitverhalten des äußeren vom Ultraschall aufgeprägten Druckes p∞(t) wird durch einen statischen Druckanteil  $p_0$  und einen periodisch zeitveränderlichen Anteil approximiert:

$$
p_{\infty}(t) = p_0 + \hat{p} \cdot \cos(\omega \cdot t) \tag{A9.25}
$$

Betrachtet man das Fluid, das die kavitierende Gasblase umgibt, als inkompressibel, so kann aus der Kontinuitätsgleichung (Gl. A4.17) und den aus der NOLTINGK-NEPPIRAS-Gleichung (A9.23) ermittelten Blasenbewegungen das Druckfeld in dem umliegenden Fluid berechnet werden. Das Geschwindigkeitsfeld außerhalb der Blase, das eine reine Radialströmung darstellt, folgt aus Gl. A4.17 zu:

$$
v_r(r,t) = \frac{R^2}{r^2} \cdot \dot{R}
$$
 (A9.26)

Der Druck im umliegenden Fluid der Blase kann aus den Navier-Stokes Gleichungen in der Formulierung nach Gl. A4.15 berechnet werden, wobei aufgrund der großen Beschleunigungen der Reibungsterm vernachlässigt werden kann.

$$
\frac{\partial p}{\partial r} + \rho \cdot \left( \frac{\partial v_r}{\partial t} + v_r \cdot \frac{\partial v_r}{\partial r} \right) = 0
$$
 (A9.27)

Unter Verwendung von Gleichung (A9.26) folgt dann:

$$
\frac{\partial p}{\partial r} = -\frac{\rho}{r^2} \left( 2 \cdot R \cdot \dot{R}^2 + R^2 \cdot \ddot{R} \right) + \frac{2 \cdot \rho \cdot R^4}{r^5} \cdot \dot{R}^2 \tag{A9.28}
$$

Unter Verwendung der Noltingk-Neppiras-Gleichung (A9.23) kann bei Vernachlässigung eines dort ebenfalls auftretenden Reibungstermes eine Beziehung für die Radialbeschleunigung R .. abgeleitet werden:

$$
R^2 \cdot \ddot{R} = R \cdot \left(\frac{p(R) - p_{\infty}}{\rho} - \frac{3}{2} \cdot \dot{R}^2\right)
$$
 (A9.29)

Der Druck auf der äußeren Blasenhülle p(R) im Fluid berechnet sich dabei aus dem Innendruck abzüglich der Wirkung der Oberflächenspannung.

$$
p(R) = p_i - \frac{2 \cdot \sigma}{R}
$$
 (A9.30)

Durch Einsetzen von Gl. A9.29 in Gl. A9.28 erhält man dann:

$$
\frac{\partial p}{\partial r} = -\frac{\rho}{r^2} \left( 2 \cdot R \cdot \dot{R}^2 + R \cdot \left( \frac{p(R) - p_\infty}{\rho} - \frac{3}{2} \cdot \dot{R}^2 \right) \right) + \frac{2 \cdot \rho \cdot R^4}{r^5} \cdot \dot{R}^2 \tag{A9.31}
$$

Durch Integration von der Blasenoberfläche R bis zum Punkt r im Fluid folgt die Druckverteilung im Fluid (außerhalb der Kavitationsblase), die sich aus dem Schallfeld und den überlagerten Druckwellen der Kavitationsblase zusammensetzt:

$$
p(r,t) = p_{\infty} + \left(\frac{\rho}{2} \cdot \dot{R}^2 + p(R) - p_{\infty}\right) \cdot \frac{R}{r} - \frac{\rho}{2} \cdot \frac{R^4}{r^4} \cdot \dot{R}^2
$$
 (A9.32)

Die hier abgeleitete Gl. (A9.32) wird auch von PLESSET und PROSPERETTI (1977) mitgeteilt.

# **Lebenslauf**

von

Jörg Kaulitzky

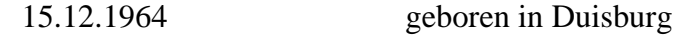

# **Schulausbildung**

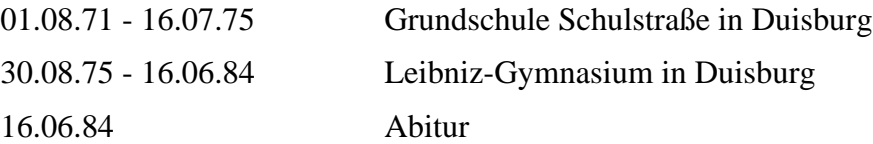

## **Studium/Praktika**

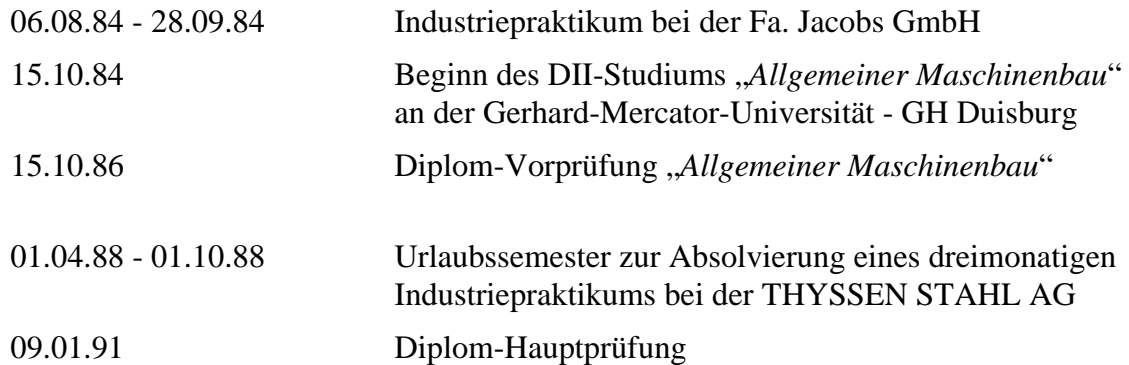

# **Beruflicher Werdegang**

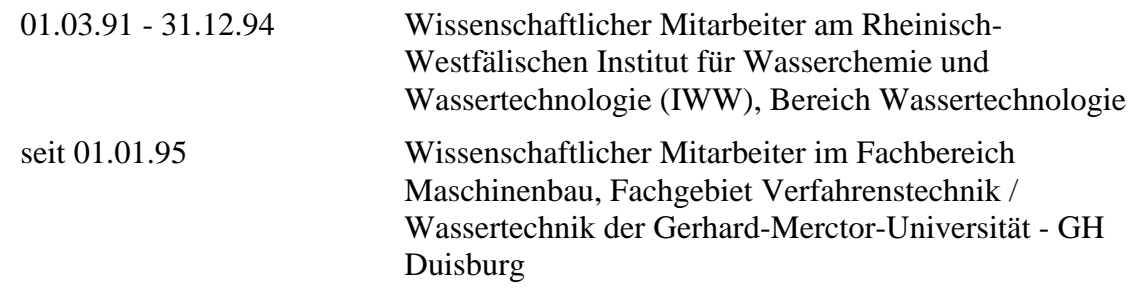